A. Makroökonomische Zeitreihe (vierteljährlich oder monatlich, saisonbereinigt, real/inflationsbereinigt) oder Temperaturzeitreihe (jährlich)

(i) Falls die Zeitreihe exponentiell wächst, wird sie logarithmiert. Logarithmieren ist beispielsweise nicht notwendig im Fall von Temperaturen, Zinssätzen, Arbeitslosenraten usw.

(ii) Es sei  $Y[1]$ , ...,  $Y[N]$  die Originalzeitreihe oder die logarithmierte Originalzeitreihe. Weiters seien  $D[1], \ldots, D[N]$  die zugehörigen Zeitpunkte bzw. Zeitperioden.

Abbildung A.2.1:

```
N < - length(Y); n <- N-1; y <- Y[2:N]-Y[1:n]; d <- D[-1]
par(mfcol=c(3,2),mar=c(2,2,1,1))
```

```
h <- spec.pgram(Y,taper=0,detrend=FALSE,fast=FALSE,
                                         plot=FALSE)
```

```
fr \langle -2^*p i^*h$freq; pg \langle -h$spec(2^*p i)
```

```
plot(D,Y,type="l"); mtext("(a)",side=3,cex=0.7)
plot(fr,pg,type="h"); mtext("(b)",side=3,cex=0.7)
plot(fr,cumsum(pg),type="l"); mtext("(c)",side=3,cex=0.7)
```

```
h <- spec.pgram(y,taper=0,detrend=FALSE,fast=FALSE,
                                        plot=FALSE)
```

```
fr \langle -2^*p i^*h$freq; pg \langle -h$spec(2^*p i)
```

```
plot(d,y,type="l"); mtext("(d)",side=3,cex=0.7)
plot(fr,pg,type="h"); mtext("(e)",side=3,cex=0.7)
plot(fr,cumsum(pg),type="l"); mtext("(f)",side=3,cex=0.7)
```
## **Spectral analysis of a long temperature series**

Annual mean surface temperature data of the Tromsø station in Northern Norway were obtained from the website of the NASA Goddard Institute for Space Studies (GISS). These data were adjusted to address the problem of urban warming (GISS homogenization). The observation period starts in 1880 and ends in 1990.

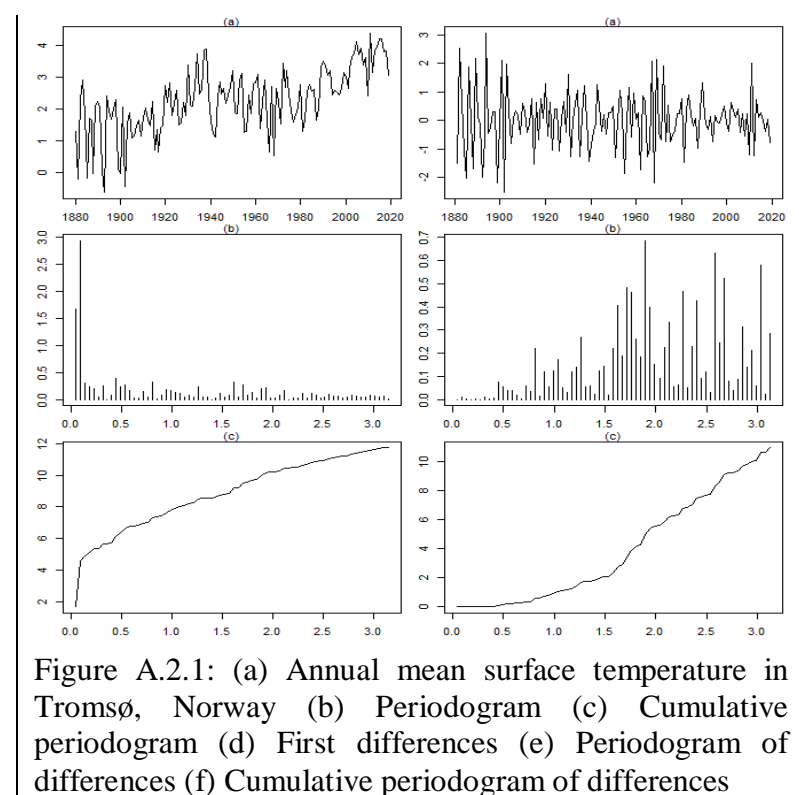

Das Periodogramm von weißem Rauschen hat weder einzelne extreme Spitzen noch Cluster von großen oder kleinen Werten. Wenn wir die Summe von Periodogrammordinaten als Teststatistik verwenden, verwerfen wir die Nullhypothese von weißem Rauschen, wenn die Teststatistik einen zu großen Wert annimmt (p-Wert nahe bei 0) oder einen zu kleinen Wert (p-Wert nahe bei 1).

Im Fall der differenzierten Temperaturzeitreihe gibt es einen Cluster sehr kleiner Periodogrammordinaten im niedrigfrequenten Bereich bis ungefähr zur Frequenz 0.7 und einen Cluster großer Periodogrammordinaten zwischen 1.6 und 2. Entsprechend können wir ein signifikantes Testergebnis erwarten, wenn wir die Periodogrammordinaten bis zur Frequenz 1.6 verwenden. Darüber hinaus wird die Signifikanz dann zunehmend geringer, je mehr große Ordinaten wir inkludieren.

```
s2 \langle var(y)
K <- c(10,20,30,40,50); nK <- length(K)
H \leq - matrix(nrow=nK,ncol=4)
for (i in 1:nK) { H[i,1] < k < K[i]H[i,2]<- fr[k]
 H[i,3] < -h < -sum(pg[1:k])^{*}4^{*}pi/s2H[i,4] < -1-pchisq(h,2*k) }
H
```
Table A.2.1: Using the sum of the periodgram at the first  $j$ Fourier-frequencies to test the null hypothesis of white noise for the differenced temperature series

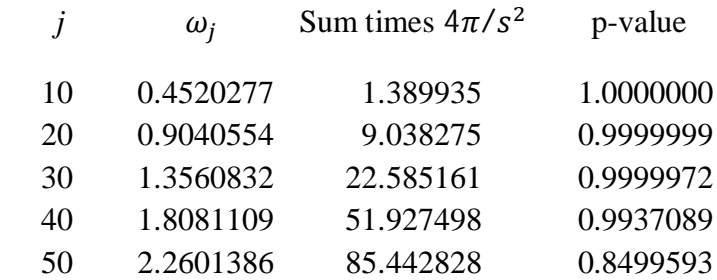

## B. Tägliche (log) Aktienreturns

Es seien  $Y[1], \ldots, Y[N]$  die bereinigten täglichen Schlusskurse des argentinischen Aktienindexes MERVAL und  $D[1], \ldots, D[N]$  die zugehörigen Handelstage.

```
Abbildung B.2.1
```
 $N <$ - length $(Y)$ ;  $Y <$ - log $(Y)$  $n < N-1$ ;  $y < Y[2:N]-Y[1:n]$ ;  $d < D[-1]$ 

 $par(mfcol=c(3,1),mar=c(2,2,1,1))$ 

h <- spec.pgram(y,taper=0,detrend=FALSE,fast=FALSE, plot=FALSE)

```
fr \langle -2^* \text{pi*h}\freq; pg \langle -\text{h}\spec/(2^* \text{pi})
```
plot(d,y,type="l"); mtext("(a)",side=3,cex=0.7) plot(fr,pg,type="h"); mtext("(b)",side=3,cex=0.7) plot(fr,cumsum(pg),type="l"); text("(c)",side=3,cex=0.7)

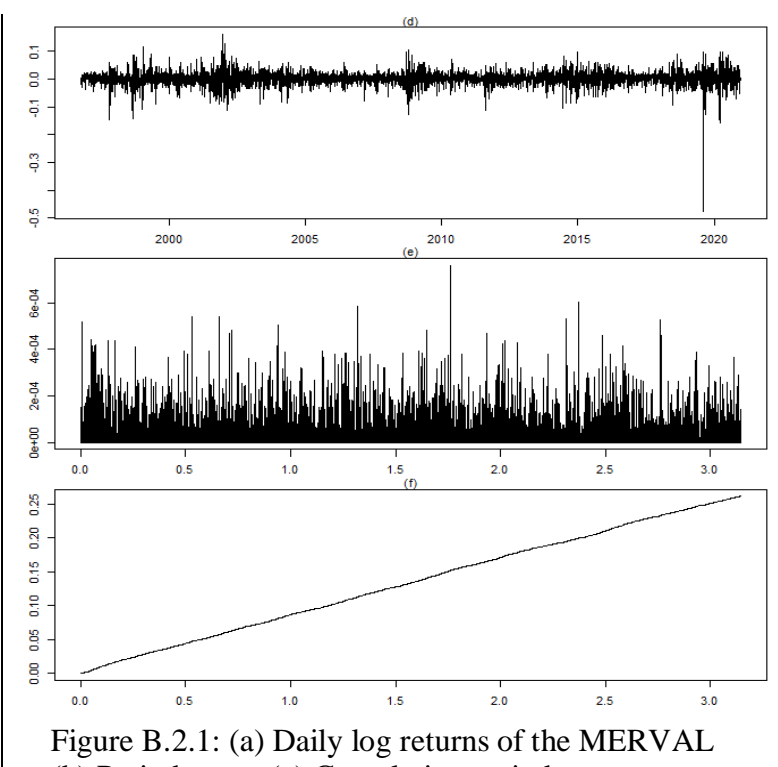

(b) Periodogram (c) Cumulative periodogram

```
s2 \langle var(y)
K <- c(100,250,500,1000,1500); nK <- length(K)
H \le- matrix(nrow=nK,ncol=4)
for (i in 1:nK) { H[i,1] < k < K[i]H[i,2] <- fr[k]H[i,3] < -h < -sum(pg[1:k])^{*}4^{*}pi/s2H[i,4] < -1-pchisq(h,2*k) }
 H
```
Table A.2.1: Using the sum of the periodogram at the first ݆ Fourier-frequencies to test the null hypothesis of white noise for the daily log returns of the MERVAL

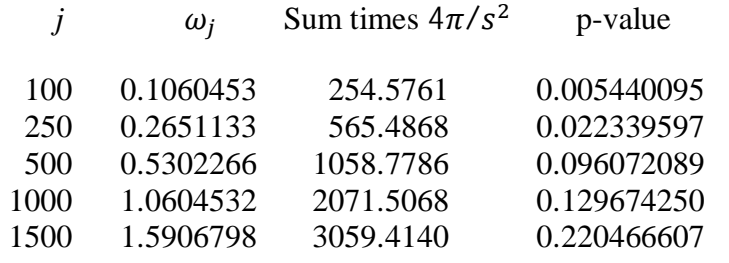

Ganz nahe bei der Frequenz 0 kann man einen Cluster von etwas größeren Periodogrammordinaten erkennen (siehe Abbildung B.2.1.b), der sich auch im kumulativen Periodogramm durch einen etwas steileren Anstieg in diesem Bereich bemerkbar macht (siehe Abbildung B.2.1.c). Entsprechend können wir die Nullhypothese von weißem Rauschen verwerfen, wenn wir nur relativ wenige Ordinaten inkludieren.

Allerdings ist es bedenklich, wenn man eine erfolgversprechende Teststatistik auf Grundlage eines Plots der Daten konstruiert (Data Snooping). Wenn man keine apriori Informationen hat, wäre es fairer, einen universellen Test wie den Bartlett-Test zu verwenden, der als Teststatistik die größte Abweichung des kumulativen Periodogramms von einer geraden Linie verwendet (siehe *bartlettB.test* im R Package *hwwntest*).

## C. Monatliche (log) Aktienreturns

Es seien  $Y[1], ..., Y[N]$  die bereinigten monatlichen Schlusskurse des argentinischen Aktienindexes MERVAL und  $D[1], \ldots, D[N]$  die zugehörigen Handelstage. Weiters nehmen wir an, dass *n*=*N*-1 durch 12 teilbar ist, was wir durch Weglassen einiger Monate immer erreichen können. Dadurch wird sichergestellt, dass die sechs saisonalen Frequenzen auch Fourier-Frequenzen sind und somit im Periodogramm aufscheinen.

 $N \leq$ - length $(Y)$  $Y \leq log(Y)$ ; n  $\leq N-1$ ; y  $\leq Y[2:N]-Y[1:n]$ ; d  $\leq D[-1]$  $par(mfcol=c(1,1),mar=c(2,2,1,1))$ h <- spec.pgram(y,taper=0,detrend=FALSE,fast=FALSE, plot=FALSE) fr  $\langle -2^*p i^*h$ \$freq; pg  $\langle -h$ \$spec/(2\*pi) plot(fr,pg,type="h",lwd=4,col="green3") n.years  $\langle -n/12; s \langle -n. \text{years}^*(1:6) \rangle$ lines(fr[s],pg[s],type="h",lwd=4,col="red")

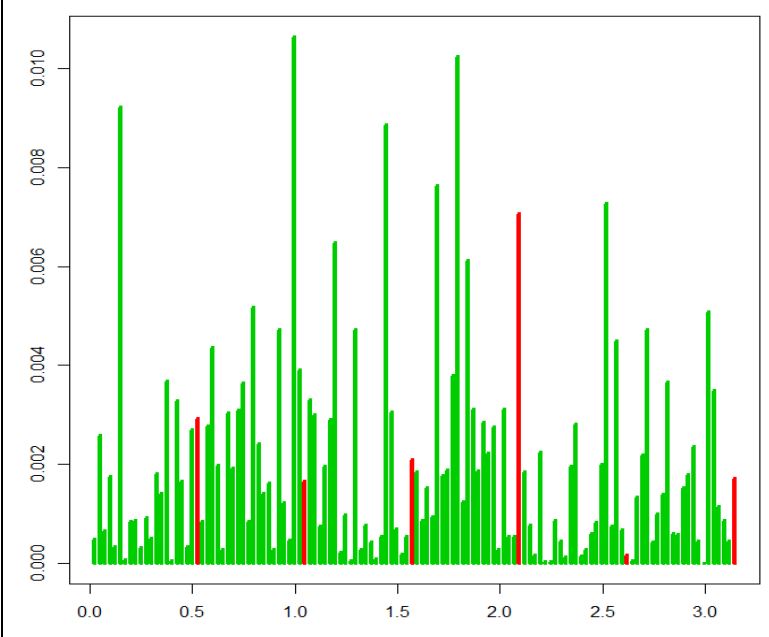

Figure C.2.1: Periodogram of the monthly log returns of the MERVAL from 1999-12 to 2020-11 (seasonal frequencies: red, other frequencies: green)

```
s2 \langle var(y)
 H \le- matrix(nrow=6,ncol=3)
  for (i in 1:5) { H[i, 1] < -iH[i,2] < h < sum(pg[s[1:i]])^*4*pi/s2H[i,3] < -1-pchisq(h,2*i) }
  H[6,1] < -6; H[6,2] < -h < H[5,2] + pg[s[6]]^*2^*pi/s2H[6,3] < -1-pchisq(h,11)
H
```
Table C.2.1: Using the sum of the periodogram ordinates at the first  $j$  seasonal frequencies to test for seasonal patterns in the monthly log returns of the MERVAL

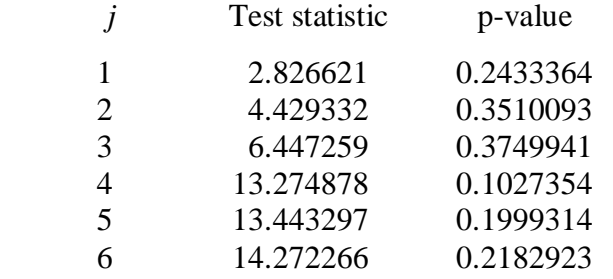

Die Evidenz für ein saisonales Muster ist nicht ausreichend. Nicht einmal die Summe der ersten vier saisonalen Ordinaten (eine a-priori nicht nachvollziehbare Wahl) ist auf dem 10% Niveau signifikant.